**ASSEMBLEA** CATTOLICA ASSICURAZIONI 13/14 MAGGIO 2021

DELEGA AL RAPPRESENTANTE DESIGNATO

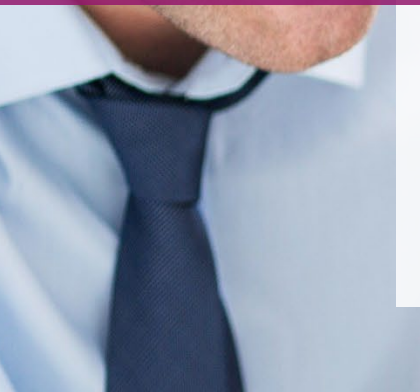

Guida alla compilazione del modulo cartaceo

1 Computershare Public Section 2014 and 2014 and 2014 and 2014 and 2014 and 2014 and 2014 and 2014 and 2014 and

CERTAINTY | INGENUITY | ADVANTAGE

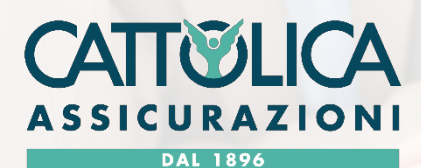

Computershare

### Delega al Rappresentante Designato

### Prima di cominciare assicurati di avere a portata di mano:

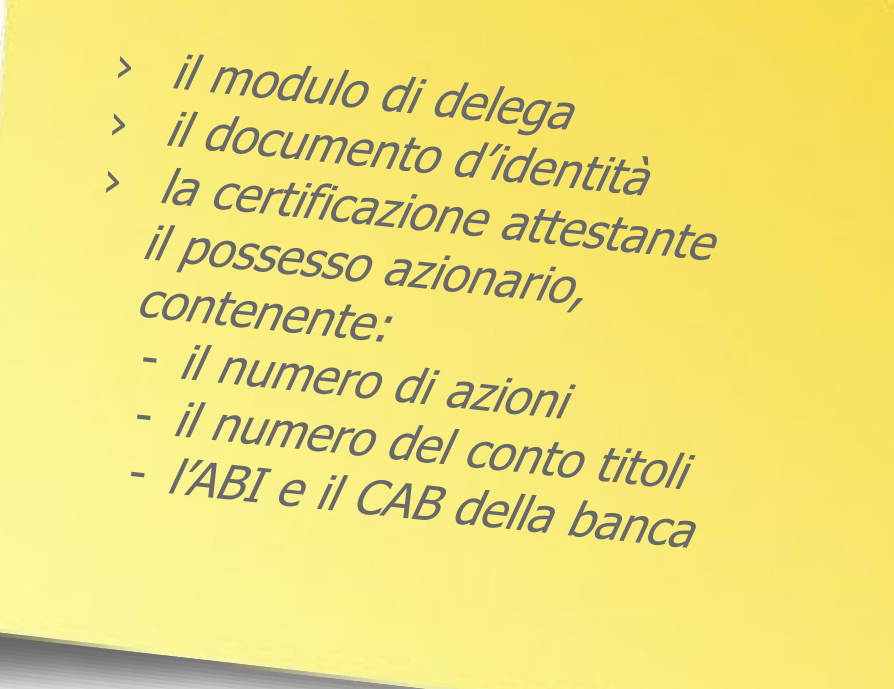

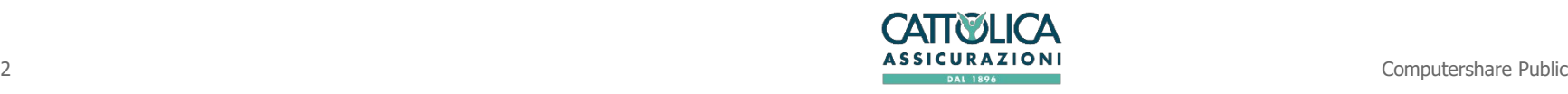

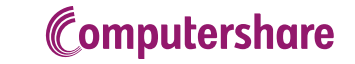

## Delega al Rappresentante Designato

Le due modalità per conferire delega

### **135-undecies 135-novies**

Per l'Avente Diritto che conferisce delega diretta al Rappresentante Designato

Delega/subdelega nel caso l'Avente Diritto porti delega/deleghe di altri azionisti (compilare un modulo per ciascuna delega ricevuta)

**Si precisa che se l'Avente Diritto possiede più depositi su intermediari diversi e richiede più certificazioni di partecipazione all'assemblea, dovrà compilare un modulo per ciascun deposito.**

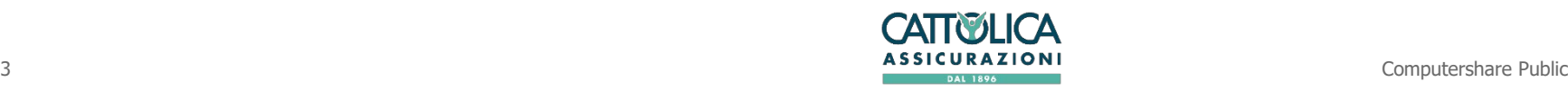

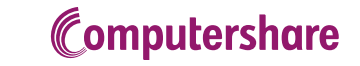

# Delega al Rappresentante Designato ex art. 135 undecies

### **Compilazione**

L'Avente Diritto che intende conferire delega al Rappresentante Designato **per sé stesso**, dovrà compilare il modulo di Delega **ex art. 135-undecies** che si compone di due parti:

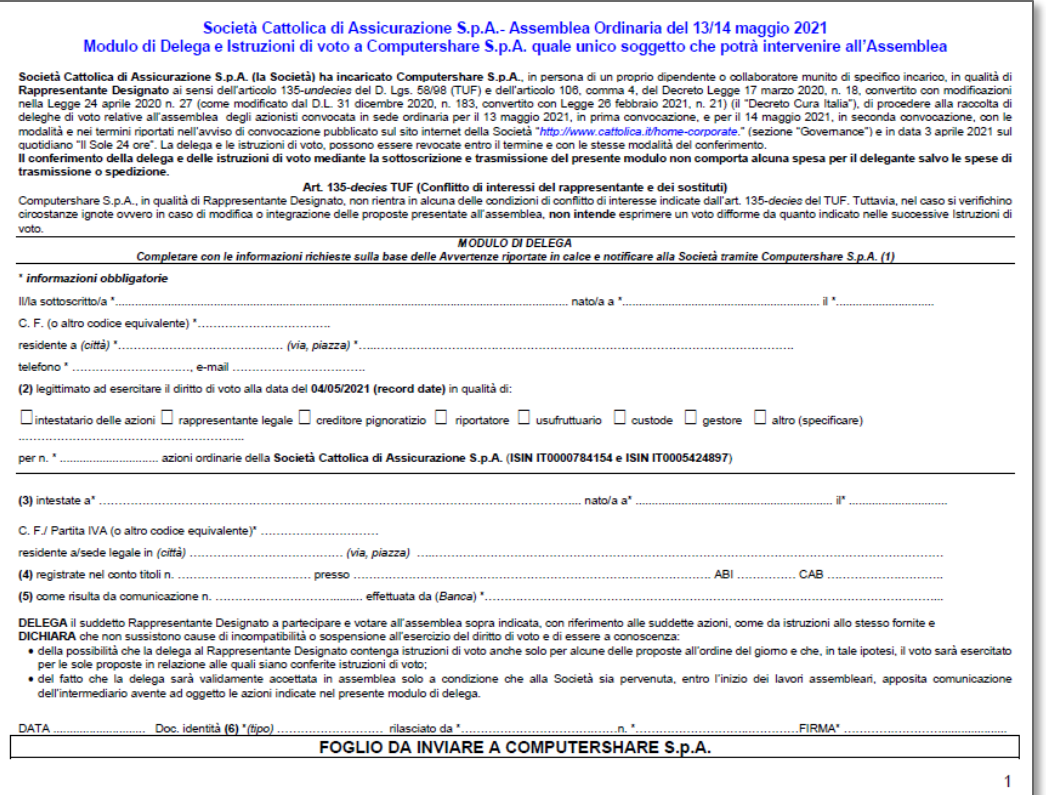

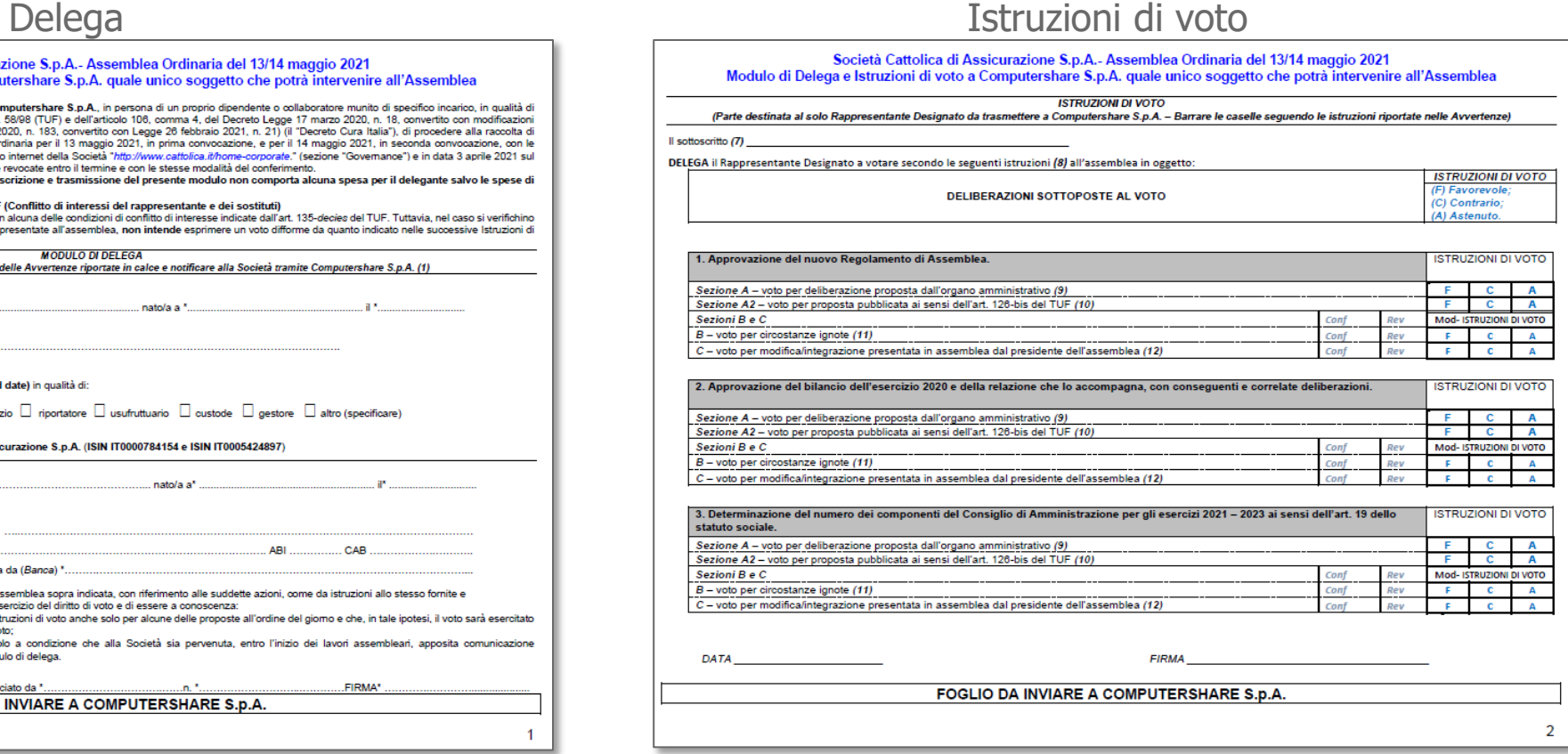

campi obbligatori da compilare sono contrassegnati da un \*. I dettagli per la compilazione sono presenti nelle avvertenze del documento di delega.

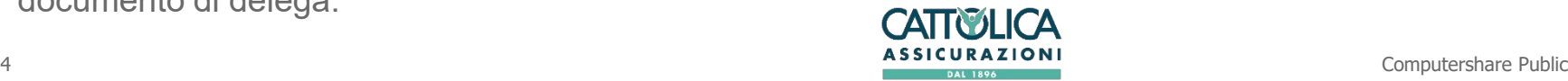

## Compilazione: DELEGA Delega al Rappresentante Designato ex art. 135 undecies

### **Nella Delega vanno inseriti:**

Le generalità della persona fisica che sta facendo la richiesta (nome, cognome, indirizzo, contatti, etc.)

La qualità delle persona fisica richiedente:

- › Titolare delle azioni (se la persona fisica è azionista)
- Rappresentante legale (se le azioni sono intestate ad una persona giuridica)
- › Creditore pignoratizio
- **Riportatore**
- **Usufruttuario**
- **Custode**
- **Gestore**
- › Altro

### Il numero delle azioni possedute;

Le generalità della persona fisica o giuridica che detiene il possesso delle azioni;

I dati relativi al conto titoli nel quale sono depositate le azioni (numero conto, banca, ABI, CAB);

Eventuale riferimento della comunicazione effettuata dall'intermediario (la banca) e suo nominativo;

I riferimenti del documento d'identità della persona fisica che firma la delega.

Infine inserire:

- 1. La data in cui viene compilato il modulo;
- 2. Il tipo di documento di identità della persona che ha compilato il modulo (Carta d'Identità, passaporto);
- 3. L'ente pubblico che ha rilasciato il documento;
- 4. Il numero del documento;
- 5. La firma.

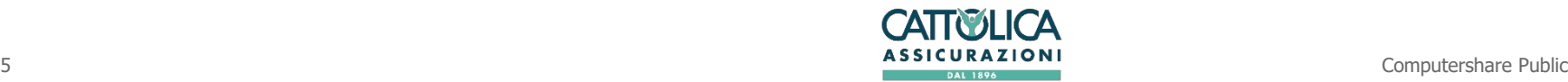

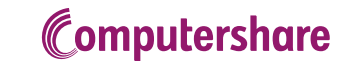

### Compilazione: ISTRUZIONI DI VOTO Delega al Rappresentante Designato ex art. 135 undecies

Nelle istruzioni di voto, oltre a nome e cognome della persona che firma la delega, vanno inseriti, per ogni punto all'ordine del giorno dell'assemblea:

### **Sezione A**:

- › Il voto favorevole, barrando la lettera **F**
- › Il voto contrario, barrando la lettera **C**
- › L'astensione, barrando la lettera **A**

Se non si barra alcuna opzione, le azioni non saranno conteggiate tra le votanti della delibera per la quale non è stata espressa la facoltà di voto.

Con riferimento al punto 4 all'ordine del giorno dell'Assemblea, il voto favorevole si esprime inserendo nella casella N.... il numero identificativo della lista (ricavato dal sito internet della Società) cui si intende dare il voto.

### **Sezione A2**

Le istruzioni di voto per un'eventuale proposta di deliberazione alternativa, complementare o integrativa a quelle del CdA. Il Rappresentante Designato esprimerà il voto su ciascuna proposta messa ai voti secondo le istruzioni ricevute dal delegante, al quale soltanto compete formulare espressioni di voto coerenti con le proposte (alternative o complementari) che fossero pubblicate.

### **Sezioni B e C**

Ove si verifichino circostanze che modifichino o integrino le proposte all'ordine del giorno, ignote all'atto del rilascio della delega, il delegante deve compilare scegliendo tra: Conf (conferma), Rev (revoca) o Mod (modifica) l'istruzione di voto già espressa. Nel caso sia presentata e messa ai voti una deliberazione sostitutiva di quella pubblicata (o alternativa, se questa non avesse ottenuto la maggioranza di voti favorevoli necessaria per la sua approvazione) il delegante può anticipare nella Sezione C le istruzioni di voto che

sostituiscono o integrano quelle della Sezione A.

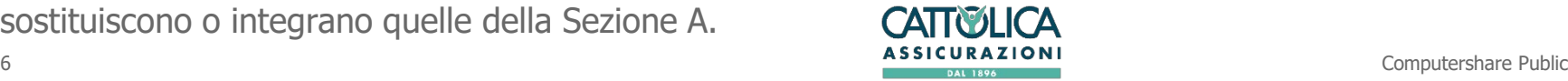

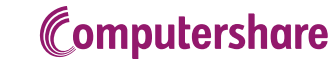

### Delega al Rappresentante Designato ex art. 135 undecies

Trasmissione del modulo di delega a Computershare SpA

I moduli di delega, unitamente ad un documento di identità e, per le persone giuridiche, alla documentazione comprovante i poteri di firma, dovranno pervenire al Rappresentante Designato entro la fine del 2° giorno di mercato aperto precedente la data di effettivo svolgimento dell'Assemblea (che, presumibilmente, si terrà il 14 maggio 2021) con una delle seguenti modalità:

*1.* **invio all'indirizzo di posta elettronica [cattolica@pecserviziotitoli.it](mailto:cattolica@pecserviziotitoli.it)** l'invio potrà essere fatto per il tramite di posta elettronica certificata o posta elettronica ordinaria, nel caso di inoltro tramite posta elettronica ordinaria sarà necessario anche l'invio di tutta la documentazione a mezzo raccomandata A/R presso gli uffici di Computershare S.p.A., via Monte Giberto, 33, 00138 Roma. Il delegante dotato di FEA (firma elettronica qualificata o digitale) può trasmettere la copia della delega riprodotta informaticamente con Firma Elettronica Avanzata anche tramite posta elettronica ordinaria, all'indirizzo **[cattolica@pecserviziotitoli.it.](mailto:cattolica@pecserviziotitoli.it)**

*2.* Raccomandata A/R inviata presso la sede di Computershare S.p.A., via Monte Giberto, 33 00138 Roma

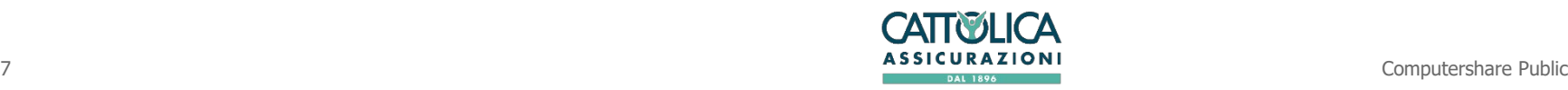

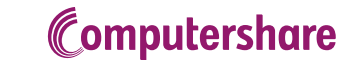

# Delega al Rappresentante Designato ex art. 135-novies

### Delega/subdelega generica

Nel caso in cui un Avente Diritto porti delega/deleghe di altri azionisti dovrà compilare il modulo per il conferimento della delega/subdelega al Rappresentante Designato incaricato in via esclusiva ai sensi dell'art. 106, comma 4, Decreto-Legge 17/03/2020 n. 18, uno per ciascun delegante ed inviarlo unitamente a copia della delega ricevuta e copia del documento di identità del delegante oltre al Modulo di Delega ex. art 135-undecies per sé stesso.

Delega/subdelega ai sensi del 135-novies del TUF internationale internationi di voto

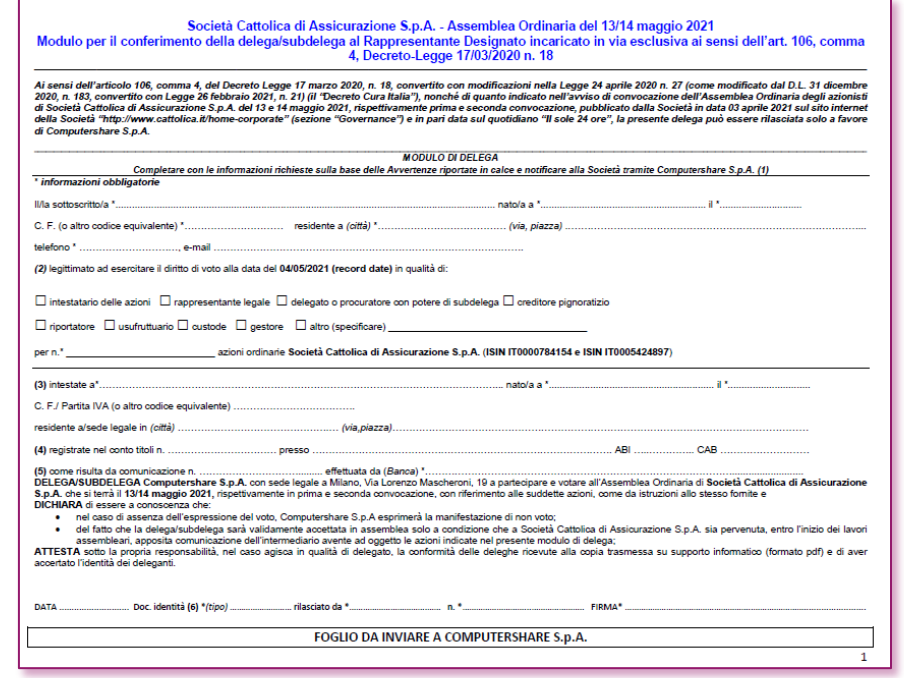

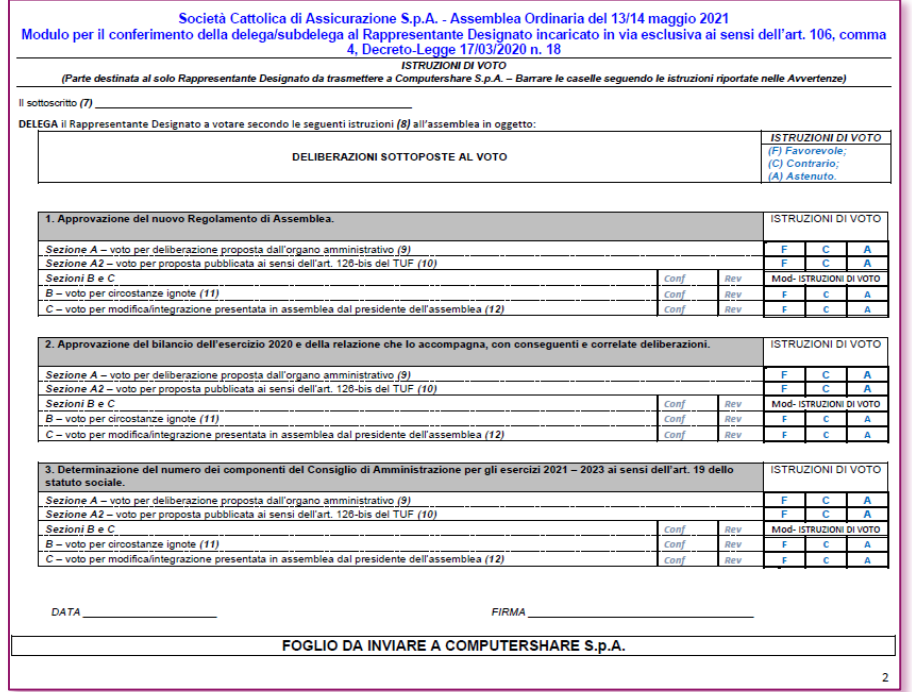

I campi obbligatori da compilare sono contrassegnati da un \*. I dettagli per la compilazione sono presenti nelle avvertenze del documento di delega.

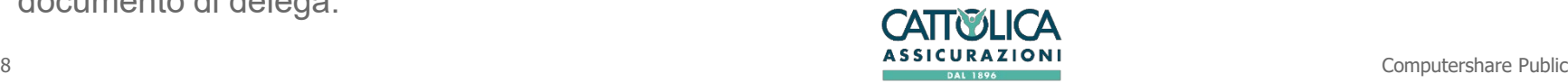

**Computershare** 

## Delega al Rappresentante Designato

**Contatti** 

Per qualsiasi informazione è possibile contattare Computershare S.p.A.

 al numero +39 02 124128 810 dalle ore 10:00 alle ore 13:00 e dalle ore 14:00 alle ore 17:00 dal lunedì al venerdì;

oppure all'indirizzo di posta elettronica cattolica@pecserviziotitoli.it.

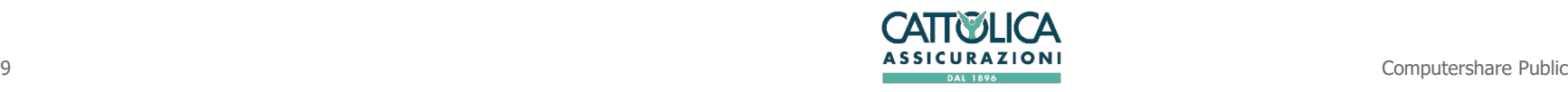

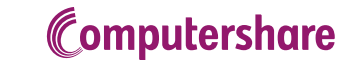